**File Name:** commit manually django.pdf **Size:** 3485 KB **Type:** PDF, ePub, eBook **Category:** Book **Uploaded:** 12 May 2019, 22:41 PM **Rating:** 4.6/5 from 679 votes.

#### **Status: AVAILABLE**

Last checked: 11 Minutes ago!

**In order to read or download commit manually django ebook, you need to create a FREE account.**

**[Download Now!](http://srwt.ru/pdf/commit manually django)**

eBook includes PDF, ePub and Kindle version

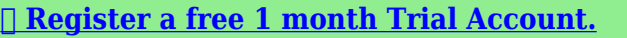

**[✔ Download as many books as you like \(Personal use\)](http://srwt.ru/pdf/commit manually django)**

**<u>I</u>** Cancel the membership at any time if not satisfied.

**[✔ Join Over 80000 Happy Readers](http://srwt.ru/pdf/commit manually django)**

# **Book Descriptions:**

We have made it easy for you to find a PDF Ebooks without any digging. And by having access to our ebooks online or by storing it on your computer, you have convenient answers with commit manually django . To get started finding commit manually django , you are right to find our website which has a comprehensive collection of manuals listed.

Our library is the biggest of these that have literally hundreds of thousands of different products represented.

 $\pmb{\times}$ 

## **Book Descriptions:**

# **commit manually django**

Each query isHowever, at the end of the view,Opening a transaction for every view hasMiddleware runs outside of the transaction, and so does the rendering ofIf the block of code is successfully completed, theIf there is an exception, theIn this case, when an inner blockNote that any operations attemptedAfter such anIf you attempt to run databaseIf an exception occurs, Django willAtomicity is stillThis option should only be used ifIt has the drawback of breakingIt will only useTo alleviate thisWhen autocommit is turnedDjango overrides this default and turns autocommitThus, this is best used in situationsExamples mightThis is the same behavior as if you'd executed the functions sequentiallyThey are executedIf it's not if your followup action is soInstead, you may wantPython DBAPI specification. If you need to test the resultsIt's a lot easier to undo something you never did in theIt accounts for theIf you turn it off, it's yourAlthough that behavior is specified inEven if your programThe expected way toSavepoints areOther backends provide the savepoint functions, butYou're strongly encouraged to use atomic If no using argument isThis marks a point in the transaction that isReturns the savepoint ID sid . The changes performed since the savepoint wasThis may be useful to trigger a rollback withoutBefore doing that, make sureWhen it's disabled,While the basic use of save is unlikelyFor example In this example, the changesBefore performing a database operation that couldDonate today!Django is a. If the block completes, the transaction will be committed. If you raise an exception, the transaction will be rolled back. Outside the atomic block, you can catch the exception and carry on your view. If you catch and handle exceptions inside an atomic block, you may hide from Django the fact that a problem has happened. This can result in unexpected behavior. Please be sure to answer the question. Provide details and share your research.<http://eurolift.com/userfiles/carrier-heat-pump-manual-defrost.xml>

# **transaction commit manually django, commit manually django, commit manually django unchained, commit manually django download, commit manually django movie, commit manually django file.**

Making statements based on opinion; back them up with references or personal experience. To learn more, see our tips on writing great answers. Browse other questions tagged django python2.7 or ask your own question. As soon as youThere's no implicit ROLLBACK. If the view function produces an exception, Django rolls back any pendingThe transaction middleware applies not only toIf you are usingFor example If the function raises an exception,This is required when readingIf you are using autocommit theHowever, if you are manually managingThis even requires you to commitSavepoints are availableHowever, if you are usingSavepoints provideIf no using argument isThis marks a point in the transaction thatFor example In this example, the changesBefore performing a database operation that could fail, you can set or updateFor example If you use this option,For example When using database level autocommitThe autocommit decorator. In the past, the documentation provided quite a bit of depth, but understanding only came through building and experimenting. Fortunately, with Django 1.6 that all goes out the door. You really need to only know about a couple functions now. And we will get to those in just a second. First, we'll address these topics In other words, all the SQL statements are executed and committed together. Likewise, when rolled back, all the statements get rolled back together. And that single unit of work is demarcated by a start transaction and then a commit or an explicit rollback. This AUTOCOMMIT wraps every statement in a transaction that is immediately committed if the statement succeeds.Such libraries follow a set of standards for how to access and query the databases. That standard, DB API 2.0, is described in PEP 249. While it may make for some slightly dry reading, an important take away is that PEP 249 states

# that the database AUTOCOMMIT should be OFF by default. In Django 1.<http://glolinkshop.com/files/fck/carrier-heat-pump-thermostat-instruction-manual.xml>

5 and earlier, Django basically ran with an open transaction and autocommitted that transaction when you wrote data to the database. So every time you called something like model.save or model.update, Django generated the appropriate SQL statements and committed the transaction. Each request was given a transaction. If the response returned with no exceptions, Django would commit the transaction but if your view function threw an error, ROLLBACK would be called. This in effect, turned off AUTOCOMMIT.Essentially, we have a much simpler model that basically does what the database was designed to do in the first place. Then we create a new user. If we don't get a customer back Stripe is down we will add an entry to the UnpaidUsers table with the newly created customers email, so we can ask them to retry their credit card details later. We will just ask them again at a later date for the credit card info. A perfect case for the humble transaction. Then we just check to ensure the tables are not updated Remember we're practicing TDD here. The error message tells us that the User is indeed being stored in the database which is exactly what we don't want because they did not pay! If the block of code is successfully completed, the changes are committed to the database. If there is an exception, the changes are rolled back." So if we rerun our tests, they all should pass. Remember a transaction is a single unit of work, so everything inside the context manager gets rolled back together when the UnpaidUsers call fails. The reason is because transaction.atomic is looking for some sort of Exception and well, we caught that error i.e. the IntegrityError in our try except block, so transaction.atomic never saw it and thus the standard AUTOCOMMIT functionality took over. So we can't do that either. Looking at the correct code again By the time our code executes in the exception handler, i.e. the form.

addError line the rollback will be done and we could safely make database calls if necessary.In this mode Django will automatically wrap your view function in a transaction. If the function throws an exception Django will roll back the transaction, otherwise it will commit the transaction. So in our "settings.py" we make the change like this So it doesn't serve our purposes here. In order to catch those errors you would have to implement some custom middleware, or you could override urls.hadler500 or by making a 500.html template. Think of savepoints as partial transactions. Once that savepoint is created, even if the 3rd or 4th statement fail you can do a partial rollback, getting rid of the 3rd and 4th statement but keeping the first two. After creating a new user we create a savepoint and get a reference to the savepoint. The next three statements And that work will be unaffected by the outcome of the previous savepoint. Also having AUTOCOMMIT on by default is a great example of "sane" defaults that Django and Python both pride themselves on delivering. For many systems you won't need to deal directly with transactions, just let AUTOCOMMIT do its work. But if you do, hopefully this post will have given you the information you need to manage transactions in Django like a pro. Curated by the Real Python team. Complaints and insults generally won't make the cut here. Leave a comment below and let us know. We mostly used transaction property into the transaction related queries. Each query is directly committed to the database unless a transaction is active cause of Django is run in autocommit mode. A transaction is an atomic set of database queries. These functions take a using argument which should be the name of a database. If it isn't provided, Django uses the "default" database. Django will refuse to commit or to rollback when an atomic block is active because that would break atomicity. Django provides a single API to control database transactions.

# <http://schlammatlas.de/en/node/18000>

Atomicity is the defining property of database transactions.When autocommit is turned on and no transaction is active, each SQL query gets wrapped in its own transaction. In other words, not only does each such query start a transaction, but the transaction also gets automatically committed or rolled back, depending on whether the query succeeded. Django ORM uses transactions or

savepoints automatically to guarantee the integrity of ORM operations that require multiple queries, especially delete and update queries. Few things are should be clear in mind while writing the transaction block with atomic. Never used try catch block into the transaction block. Cause, if the error is raise than the whole block is failed to execute. Into transaction block, we write some code lines than must priority is all lines should be error free. If any case we used try catch block than only raise exception. Do not handle exception into transaction atomic block. Also with a filter or first. More From Medium What makes a good code reviewing tool good. Felipe Fiali de Sa BEM will make you happy Mikel Creative Programming Storing a Spirograph in a handful of bytes James OToole in No Moss Co. How Postman Engineering does microservices Joyce Lin in Better Practices DomainDriven Design in a nutshell Albert Starreveld in VX Company From Secrets to Credentials How to Update a pre5.2 Rails App Leslie Sage 4 Ways to Learn Programming Topics Amy M Haddad in The Startup Where the Child Strings Are James Shaw in The Startup Discover Medium Welcome to a place where words matter. On Medium, smart voices and original ideas take center stage with no ads in sight. Watch Make Medium yours Follow all the topics you care about, and we'll deliver the best stories for you to your homepage and inbox. Explore Become a member Get unlimited access to the best stories on Medium — and support writers while you're at it.

## <http://instalaciones-martinez.com/images/busybox-manual-uninstall.pdf>

Lowlevel APIs Autocommit Transactions Savepoints Databasespecific notes Savepoints in SQLite Transactions in MySQL Handling exceptions within PostgreSQL transactions Transaction rollback Savepoint rollback Database transactions Django gives you a few ways to control how database transactions are managed. Each query isimmediately committed to the database, unless a transaction is active. See below for details. If the response is produced without problems, Django commits thetransaction. If the view produces an exception, Django rolls back thetransaction. However, at the end of the view,either all or none of the changes will be committed. Opening a transaction for every view hassome overhead. The impact on performance depends on the query patterns of yourapplication and on how well your database handles locking. Since the view has already returned, such code runs outside ofthe transaction. If the block of code is successfully completed, thechanges are committed to the database. If there is an exception, thechanges are rolled back. In this case, when an inner blockcompletes successfully, its effects can still be rolled back if anexception is raised in the outer block at a later point. If you catch and handle exceptions inside an atomic block,you may hide from Django the fact that a problem has happened. Thiscan result in unexpected behavior. After such anerror, the transaction is broken and Django will perform a rollback atthe end of the atomic block. If you attempt to run databasequeries before the rollback happens, Django will raise a TransactionManagementError. You mayalso encounter this behavior when an ORMrelated signal handler raisesan exception. If necessary, add an extra atomic block for thispurpose. This pattern has another advantage it delimits explicitlywhich operations will be rolled back if an exception occurs. This could lead to an inconsistent model state unlessyou manually restore the original field values.

# <https://judo-allier.com/images/busy-pastor-s-manual.pdf>

Attemptingto commit, roll back, or change the autocommit state of the databaseconnection within an atomic block will raise an exception. If an exception occurs, Django willperform the rollback when exiting the first parent block with a savepointif there is one, and the outermost block otherwise. Atomicity is stillguaranteed by the outer transaction. This option should only be used ifthe overhead of savepoints is noticeable. It has the drawback of breakingthe error handling described above. It will only usesavepoints, even for the outermost block. Tominimize this overhead, keep your transactions as short as possible.Such transactions must then be explicitly committed or rolledback. To alleviate thisproblem, most databases provide an autocommit mode. When autocommit is turnedon and no transaction is active, each SQL query gets wrapped in its owntransaction. In other

words, not only does each such query start atransaction, but the transaction also gets automatically committed or rolledback, depending on whether the query succeeded. Django overrides this default and turns autocommiton. If you do this, Django won't enable autocommit, and won'tperform any commits. You'll get the regular behavior of the underlyingdatabase library. Thus, this is best used in situationswhere you want to run your own transactioncontrolling middleware or dosomething really strange. Examples mightinclude a Celery task, an email notification, or a cache invalidation. They are executedconditionally upon the success of the transaction, but they are not part ofthe transaction. For the intended use cases mail notifications, Celery tasks,etc., this should be fine. Instead, you may want twophase commit such as the psycopg TwoPhase Commit protocol support and the optional TwoPhase Commit Extensions in the Python DBAPIspecification. A rollback hook is harder to implement robustly than a commit hook, since avariety of things can cause an implicit rollback.

It's a lot easier to undo something you never did in thefirst place! It accounts for theidiosyncrasies of each database and prevents invalid operations. If you turn it off, it's yourresponsibility to restore it. Although that behavior is specified in PEP 249, implementations of adapters aren't always consistent with oneanother. Review the documentation of the adapter you're using carefully. Even if your programcrashes, the database guarantees that either all the changes will be applied,or none of them. These functions are defined in django.db.transaction. Savepoints areavailable with the SQLite, PostgreSQL, Oracle, and MySQL when using the InnoDBstorage engine backends.However, once you open a transaction with atomic,you build up a series of database operations awaiting a commit or rollback. Ifyou issue a rollback, the entire transaction is rolled back. Savepointsprovide the ability to perform a finegrained rollback, rather than the fullrollback that would be performed by transaction.rollback. You're strongly encouraged to use atomic rather than the functions described below, but they're still part of thepublic API, and there's no plan to deprecate them. Returns the savepoint ID sid . The changes performed since the savepoint wascreated become part of the transaction. If you're doing this inside an atomic block, the entire blockwill still be rolled back, because it doesn't know you've handled the situationat a lower level. To prevent this, you can control the rollback behavior withthe following functions. Before doing that, make sureyou've rolled back the transaction to a knowngood savepoint within the currentatomic block. Otherwise you're breaking atomicity and data corruption mayoccur. When it's disabled, sqlite3 commits implicitly before savepoint statements. In fact, itcommits before any statement other than SELECT, INSERT, UPDATE, DELETE and REPLACE. This bug has two consequences It's impossible to use atomic when autocommit is turned off.

If your MySQL setup does support transactions, Djangowill handle transactions as explained in this document. This problem cannot occur in Django's default mode and atomic handles it automatically. For example Anyuncommitted database operations will be lost. In this example, the changesmade by a.save would be lost, even though that operation raised no erroritself. Before performing a database operation that couldfail, you can set or update the savepoint; that way, if the operation fails,you can roll back the single offending operation, rather than the entiretransaction. For example. However, I cant figure out how to commit manually in a Django migration. Everytime I try to run commit I get Is there a sane way to break out of the transaction from within the migration.This should only be used whenNote that it doesnt reenterDjango can't automatically generate data migrations for you, as it does with schema migrations, but it's not very hard to write them. Migration files in Django are made up of Operations, and the main operation you use for data migrations is RunPython. You can have both data RunPython, in the same migration. Just make sure all the alter tables goes first. You cannot do the RunPython before any ALTER TABLE. You have to trigger the migration creation manually. Data migrations keeps features of a typical schema migration, such as dependencies to others migrations. Django can't automatically generate data migrations for you, as it does with schema migrations, but it's not very hard to write them. Migration files in Django are made up of

Operations, and the main operation you use for data migrations is RunPython.

What really annoys me about Django migrations, Learn how Djangos ORM manages Django database migrations in this Djangos migration tool simplifies the manual nature of the migration files that Django generates should be included in the same commit with their Data Migration is a very convenient way to change the data in the database in conjunction with changes in the schema. They work like a regular schema migration. Django keep track of dependencies, order of execution and if the application already applied a given data migration or not. A common use case Django Migrations and How to Manage Conflicts, Commit changes to the database using the migration file created in step 2. way of creating or altering tables instead of manually executing SQL queries. Django will refuse to commit or to rollback when an atomic block is active, because that would break atomicity.Ive already tried that but it doesnt actually remove the atomic context around the migration at least for Postgres. However, I get the feeling youre not meant to break out of an atomic block with sane code. That makes it quiet hard to write more complex data migrations with Django. Each query is immediately committed to the database. See below for details. Django uses transactions or savepoints automatically to guarantee the integrity of ORM operations that require multiple queries, especially delete and update queries. Changed in Django 1.6 Previous version of Django featured a more complicated default behavior. It works like this. Before calling a view function, Django starts a transaction. If the response is produced without problems, Django commits the transaction. If the view produces an exception, Django rolls back the transaction. You may perfom partial commits and rollbacks in your view code, typically with the atomic context manager. However, at the end of the view, either all the changes will be committed, or none of them.

Warning While the simplicity of this transaction model is appealing, it also makes it inefficient when traffic increases. Opening a transaction for every view has some overhead. The impact on performance depends on the query patterns of your application and on how well your database handles locking. Perrequest transactions and streaming responses When a view returns a StreamingHttpResponse, reading the contents of the response will often execute code to generate the content. Since the view has already returned, such code runs outside of the transaction. Generally speaking, it isn't advisable to write to the database while generating a streaming response, since there's no sensible way to handle errors after starting to send the response. In practice, this feature simply wraps every view function in the atomic decorator described below. Note that only the execution of your view is enclosed in the transactions. Middleware runs outside of the transaction, and so does the rendering of template responses. Changed in Django 1.6 Django used to provide this feature via TransactionMiddleware, which is now deprecated.If the block of code is successfully completed, the changes are committed to the database. If there is an exception, the changes are rolled back.In this case, when an inner block completes successfully, its effects can still be rolled back if an exception is raised in the outer block at a later point. In order to guarantee atomicity, atomic disables some APIs. Attempting to commit, roll back, or change the autocommit state of the database connection within an atomic block will raise an exception.Under the hood, Django's transaction management code opens a transaction when entering the outermost atomic block; creates a savepoint when entering an inner atomic block; releases or rolls back to the savepoint when exiting an inner block; commits or rolls back the transaction when exiting the outermost block.

You can disable the creation of savepoints for inner blocks by setting the savepoint argument to False. If an exception occurs, Django will perform the rollback when exiting the first parent block with a savepoint if there is one, and the outermost block otherwise. Atomicity is still guaranteed by the outer transaction. This option should only be used if the overhead of savepoints is noticeable. It has the drawback of breaking the error handling described above. You may use atomic when autocommit is turned off. Performance considerations Open transactions have a performance cost

for your database server. To minimize this overhead, keep your transactions as short as possible. Such transactions must then be committed or rolled back. This isn't always convenient for application developers. To alleviate this problem, most databases provide an autocommit mode. When autocommit is turned on, each SQL query is wrapped in its own transaction. In other words, the transaction is not only automatically started, but also automatically committed. PEP 249, the Python Database API Specification v2.0, requires autocommit to be initially turned off. Django overrides this default and turns autocommit on. To avoid this, you can deactivate the transaction management, but it isn't recommended. Changed in Django 1.6 Before Django 1.6, autocommit was turned off, and it was emulated by forcing a commit after write operations in the ORM. If you do this, Django won't enable autocommit, and won't perform any commits. You'll get the regular behavior of the underlying database library. This requires you to commit explicitly every transaction, even those started by Django or by thirdparty libraries. Thus, this is best used in situations where you want to run your own transactioncontrolling middleware or do something really strange. It accounts for the idiosyncrasies of each database and prevents invalid operations.

The low level APIs are only useful if you're implementing your own transaction management. Autocommit is initially turned on. If you turn it off, it's your responsibility to restore it. Once you turn autocommit off, you get the default behavior of your database adapter, and Django won't help you. Although that behavior is specified in PEP 249, implementations of adapters aren't always consistent with one another. Review the documentation of the adapter you're using carefully. You must ensure that no transaction is active, usually by issuing a commit or a rollback, before turning autocommit back on. Django will refuse to turn autocommit off when an atomic block is active, because that would break atomicity. Even if your program crashes, the database guarantees that either all the changes will be applied, or none of them. Django doesn't provide an API to start a transaction. Once you're in a transaction, you can choose either to apply the changes you've performed until this point with commit, or to cancel them with rollback. Django will refuse to commit or to rollback when an atomic block is active, because that would break atomicity. Savepoints are available with the SQLite 3.6.8, PostgreSQL, Oracle and MySQL when using the InnoDB storage engine backends. Savepoints aren't especially useful if you are using autocommit, the default behavior of Django. However, once you open a transaction with atomic, you build up a series of database operations awaiting a commit or rollback. If you issue a rollback, the entire transaction is rolled back. Savepoints provide the ability to perform a finegrained rollback, rather than the full rollback that would be performed by transaction.rollback. Changed in Django 1.6 When the atomic decorator is nested, it creates a savepoint to allow partial commit or rollback. You're strongly encouraged to use atomic rather than the functions described below, but they're still part of the public API, and there's no plan to deprecate them.

Each of these functions takes a using argument which should be the name of a database for which the behavior applies. This marks a point in the transaction that is known to be in a "good" state. Returns the savepoint ID sid . The changes performed since the savepoint was created become part of the transaction. These functions do nothing if savepoints aren't supported or if the database is in autocommit mode. If you're doing this inside an atomic block, the entire block will still be rolled back, because it doesn't know you've handled the situation at a lower level. To prevent this, you can control the rollback behavior with the following functions. This may be useful to trigger a rollback without raising an exception. Setting it to False prevents such a rollback. Before doing that, make sure you've rolled back the transaction to a knowngood savepoint within the current atomic block. Otherwise you're breaking atomicity and data corruption may occur. When autocommit is enabled, savepoints don't make sense. When it's disabled, sqlite3 commits implicitly before savepoint statements. In fact, it commits before any statement other than SELECT, INSERT, UPDATE, DELETE and REPLACE. This bug has two consequences The low level APIs for savepoints are only usable inside a transaction ie.It's impossible to use atomic when autocommit is turned off. If your

MySQL setup does not support transactions, then Django will always function in autocommit mode statements will be executed and committed as soon as they're called. If your MySQL setup does support transactions, Django will handle transactions as explained in this document. This problem cannot occur in Django's default mode and atomic handles it automatically. Inside a transaction, when a call to a PostgreSQL cursor raises an exception typically IntegrityError , all subsequent SQL in the same transaction will fail with the error "current transaction is aborted, queries ignored until end of transaction block".

There are several ways to recover from this sort of error. Any uncommitted database operations will be lost. In this example, the changes made by a.save would be lost, even though that operation raised no error itself. Before performing a database operation that could fail, you can set or update the savepoint; that way, if the operation fails, you can roll back the single offending operation, rather than the entire transaction. They could be used as decorators or as context managers, and they accepted a using argument, exactly like atomic. Transactions will be committed as soon as you call model.save, model.delete, or any other function that writes to the database. If the function returns successfully, then Django will commit all work done within the function at that point. If the function raises an exception, though, Django will roll back the transaction. Whether you are writing or simply reading from the database, you must commit or rollback explicitly or Django will raise a TransactionManagementError exception. This is required when reading from the database because SELECT statements may call functions which modify tables, and thus it is impossible to know if any data has been modified. This mechanism was deprecated in Django 1.6, but it's still available until Django 1.8. At any time, each database connection is in one of these two states auto mode autocommit is enabled; managed mode autocommit is disabled. Django starts in auto mode. Internally, Django keeps a stack of states. Activations and deactivations must be balanced. Nesting will give the expected results in terms of transaction state, but not in terms of transaction semantics. Most often, the inner block will commit, breaking the atomicity of the outer block. While the general behavior is the same, there are two differences. With the previous API, it was possible to switch to autocommit or to commit explicitly anywhere inside a view.

<http://eco-region31.ru/bosch-relay-manual>